# Appendix 2 - Cookie Policy

This Policy governs the use of cookies and establishes the legal basis of the company PERPETOO DRIVE S.R.L. for the use of "cookies" and similar technologies on the website or on systems and applications related to the website www.perpetoo.com. This Cookie Policy is valid as from 8 June 2019.

Modules of "essential" cookies are placed automatically on a computer, laptop or any device which can access or act on the company website. "Non-essential" cookies and other similar technologies are placed a user's computer or device if the user has explicitly agreed to it. PERPETOO DRIVE S.R.L. has tried to keep this Policy no more than strictly necessary, but if you are not familiar with the term of cookies, please read the section below "About [cookies"](http://digiquery.com/politica-de-cookie/#section1). Information about how the consent is given for non-essential cookies and other technologies and about how this consent may be withdrawn are available in the section below, called "How to accept or reject [cookies"](http://digiquery.com/politica-de-cookie/#section5).

## **Contents**

- **About cookies**
- **Types of used cookies**
- **How to accept or reject cookies**

#### **About cookies**

Cookie files are text files which contain small quantities of information which are downloaded on any device connected to the internet. They may be used for different purposes, such as to customise a website depending on the needs of a particular user or to help the user to navigate the website.

A. Cookies may be classified as "essential" or "non-essential".

Essential cookies: have one of the following characteristics:

- they are used exclusively for enabling or facilitating communication in a network; or
- they are strictly necessary for providing an online service.

Non-essential cookies: do not fall within the definition of essential cookies because they are not strictly necessary for the functioning of a website or of the services provided on the website, such as cookies used for analysing the behaviour on a website ("analytical" cookies) or cookies used for the display of advertisements.

Types of non-essential cookies

- Functional cookies
- Analytical (or performance) cookies
- Targeting (or advertising) cookies
- B. Cookies also can be of two other types: "session" and "persistent" cookies, depending on the period of storing after they have been placed in your internet browser.

Session cookies stay on a device as long as the web browser is open. They expire when the web browser is closed.

Persistent cookies expire at a set point in time or if they are manually deleted from the web browser.

C. Cookies may also be classified in other two groups: cookies belonging to the visited website (www.perpetoo.com) or cookies belonging to third parties.

Cookies belonging to our website (primary): they are cookies placed on your device by the domain of our website (perpetoo.com).

Cookies belonging to third parties: they are cookies placed on your device by other domains of websites which belong to third parties.

# **Types of used cookies**

PERPETOO DRIVE S.R.L. uses the following types of cookies on the website perpetoo.com: essential and non-essential.

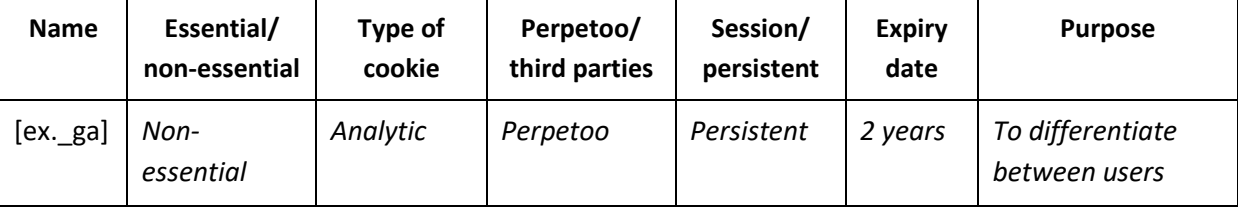

The legal ground for processing of non-essential cookies: processing the information about users contained in or obtained through essential cookies is for the purpose of legitimate interests (Article 6 paragraph (1) point (f) of the General Data Protection Regulation).

The legitimate interests: ensuring the proper functioning of the website and of the requested online services.

The legal ground for processing of functional cookies: processing the information about users contained in or obtained through essential cookies is for the purpose of legitimate interests (Article 6 paragraph (1) point (f) of the General Data Protection Regulation). We will process your personal data only if you have given consent to placing cookies on your computer or device.

The legitimate interests: improving the quality and the functionality of the website, and providing or improving the requested services on the website and analysing the information about the users of the service.

The legal ground for processing of analytical cookies: processing the information about users contained in or obtained through essential cookies is for the purpose of legitimate interests (Article 6 paragraph (1) point (f) of the General Data Protection Regulation).

The legitimate interests: analysing how people are using the website for improving the website and the business.

How can you opt out of essential cookies?

Most types of web browsers allow you to block all cookie modules, including essential cookies. It's notable that if all cookies are blocked, some components and functions of the website may be affected.

The cookies in the web browser may be deleted by selecting the Delete Cookies option from the Delete Browsing History option. More detailed information about how to accept or reject cookies, including instructions for some particular types of browsers, is available in the section below, named "How to accept or reject cookies?"

## **How to accept or reject cookies**?

There are several different ways to accept or reject some or all types of cookies. Some of the main methods to do this are described below.

You are welcome to block some or all cookies which are used on the website. However, please be aware that this may affect, partially or completely, the website and its functionality.

Moreover, you should be aware that by deleting all cookies in the web browser you also delete all cookie modules which stock your preferences, for example, whether you accepted or not the use of cookies on a website or any cookies which block other cookies.

You may accept or reject some or all cookie modules (for example, by blocking all cookie modules belonging to third parties) by adjusting the settings of your browser. You may find out how to do this by accessing the following links for the most popular web browsers:

- Google Chrome: <https://support.google.com/chrome/answer/95647?hl=ro>
- Mozilla Firefox: [https://support.mozilla.org/en-US/kb/delete-browsing-search-download](https://support.mozilla.org/en-US/kb/delete-browsing-search-download-history-firefox?redirectlocale=ro-US&redirectslug=Clear+Recent+History)[history-firefox?redirectlocale=ro-US&redirectslug=Clear+Recent+History](https://support.mozilla.org/en-US/kb/delete-browsing-search-download-history-firefox?redirectlocale=ro-US&redirectslug=Clear+Recent+History)
- Microsoft Internet Explorer: [https://support.microsoft.com/en-us/help/278835/how-to](https://support.microsoft.com/en-us/help/278835/how-to-delete-cookie-files-in-internet-explorer)[delete-cookie-files-in-internet-explorer](https://support.microsoft.com/en-us/help/278835/how-to-delete-cookie-files-in-internet-explorer)
- Apple Safari: [https://support.apple.com/kb/PH5042?locale=ro\\_RO](https://support.apple.com/kb/PH5042?locale=ro_RO)

Some browsers, like Chrome and Firefox, allow you to change the setting for navigating "incognito", limiting the quantity of data introduced into a device and removing automatically all modules of persistent cookies introduced into a device when the navigation session ends. To delete the cookies which have been already placed in your browser, you must select the Delete Browsing History option ensuring that the Delete option or the Delete Cookies option is enabled when you are doing this.

Personalised adverts can be managed by disabling the option "Personalised Adverts", i.e. by making sure that the changeover in the upper part of the webpage is set to the left/grey and not to the right/blue. Alternatively, it's possible to install a free plug-in for your browser here: [www.support.google.com/ads/answer/7395996](http://www.support.google.com/ads/answer/7395996)

It is possible to install a browser extension called "Disconnect Facebook pixel and Facebook tracking". This will prevent Facebook from tracking your behaviour on the websites of third parties. This does not apply to the Perpetoo Application because there is no login through Facebook.

You may opt out of Google Analytics by installing the extension for your browser, which is available online.